$<<$   $>>$ 

 $<<\frac{1}{2}$ 

 $,$  tushu007.com

- 13 ISBN 9787900727008
- 10 ISBN 7900727000

出版时间:2007-10

页数:252

PDF

http://www.tushu007.com

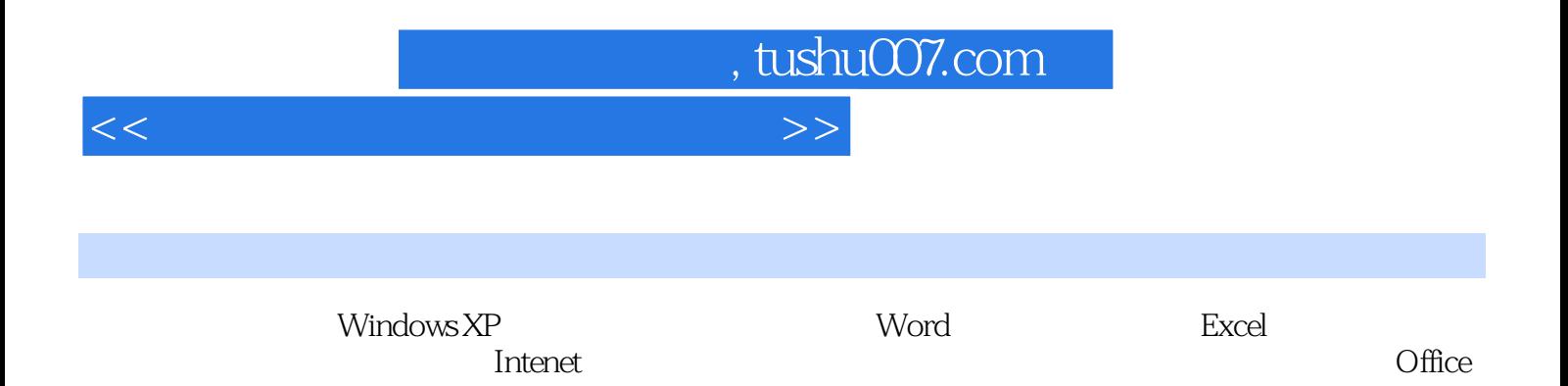

 $\frac{a}{\sqrt{2\pi}}$ 

 $\lambda$ 

## $,$  tushu007.com

## $<<\frac{1}{2}$

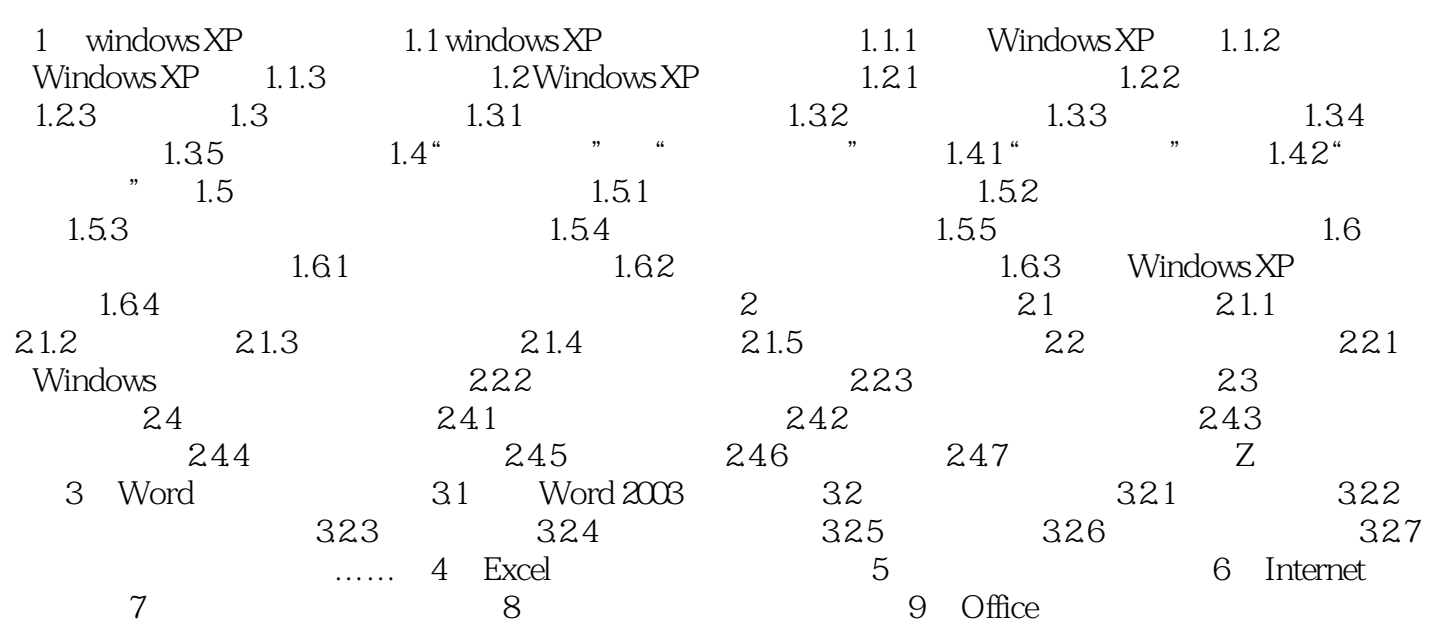

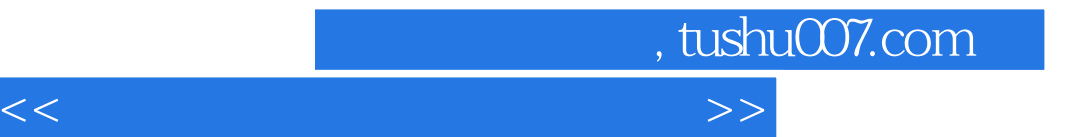

本站所提供下载的PDF图书仅提供预览和简介,请支持正版图书。

更多资源请访问:http://www.tushu007.com